# **ResourceLoader13**

## **Resource Loader**

The Resource Loader is a facility that allows easy configuration and management of resources. Pools configured via the Resource Loader will be created automatically during the transaction manager's startup and will be closed during its shutdown.

It consists of an extra layer above the JDBC and JMS pools which configures them via a properties file. It is not mandatory to use it but sometimes it is better than manually creating resource pools. Another good example of Resource Loader usage is when BTM is embedded in a servlet container which configuration file cannot easily be extended, like Tomcat for instance.

#### **Contents**

- [Enabling the Resource Loader](#page-0-0)
- [Configuring a JDBC pool](#page-0-1)
- [Configuring a JMS pool](#page-1-0)
- [Ant-like references](#page-2-0)
- [JNDI binding](#page-2-1)

### <span id="page-0-0"></span>**Enabling the Resource Loader**

You can enable it by setting the bitronix.tm.resource.configuration property in the configuration file or by calling setResource[Configuration](http://btm.codehaus.org/api/1.3.3/bitronix/tm/Configuration.html)Filename() on the Configuration object.

This property must contain a path to a properties file that will be loaded by the Resource Loader to create pools. Its default value is null which means the Resource Loader is disabled and resources should be manually created via the API.

## <span id="page-0-1"></span>**Configuring a JDBC pool**

You can configure a JDBC connection pool that wraps the driver's javax.sql.XADataSource implementation and presents it to the user as a javax.sql.DataSource, much like with the API.

To configure a JDBC pool, create a set of properties:

```
(A) \cdot (B) \cdot (C)resource.ds1.className=oracle.jdbc.xa.client
.OracleXADataSource
resource.ds1.uniqueName=oracle
resource.ds1.maxPoolSize=5
resource.ds1.driverProperties.user=users1
resource.ds1.driverProperties.password=users
1
resource.ds1.driverProperties.URL=jdbc:oracl
e:thin:@localhost:1521:XE
```
- (A) is constant and never changes.
- (B) is an arbitrary name used to group a set of properties together.
- (C) is a javabean property of [bitronix.tm.resource.jdbc.PoolingDataSource](http://btm.codehaus.org/api/1.3.3/bitronix/tm/resource/jdbc/PoolingDataSource.html).

Refer to the PoolingDataSource javadoc or to the JDBC configuration page to know what properties can be set.

### <span id="page-1-0"></span>**Configuring a JMS pool**

You can configure a JMS connection pool that wraps JMS server's javax.jms.XAConnectionFactory impleme ntation and presents it to the user as a javax.jms.ConnectionFactory, much like with the API or for JDBC.

To configure a JMS pool, create a set of properties:

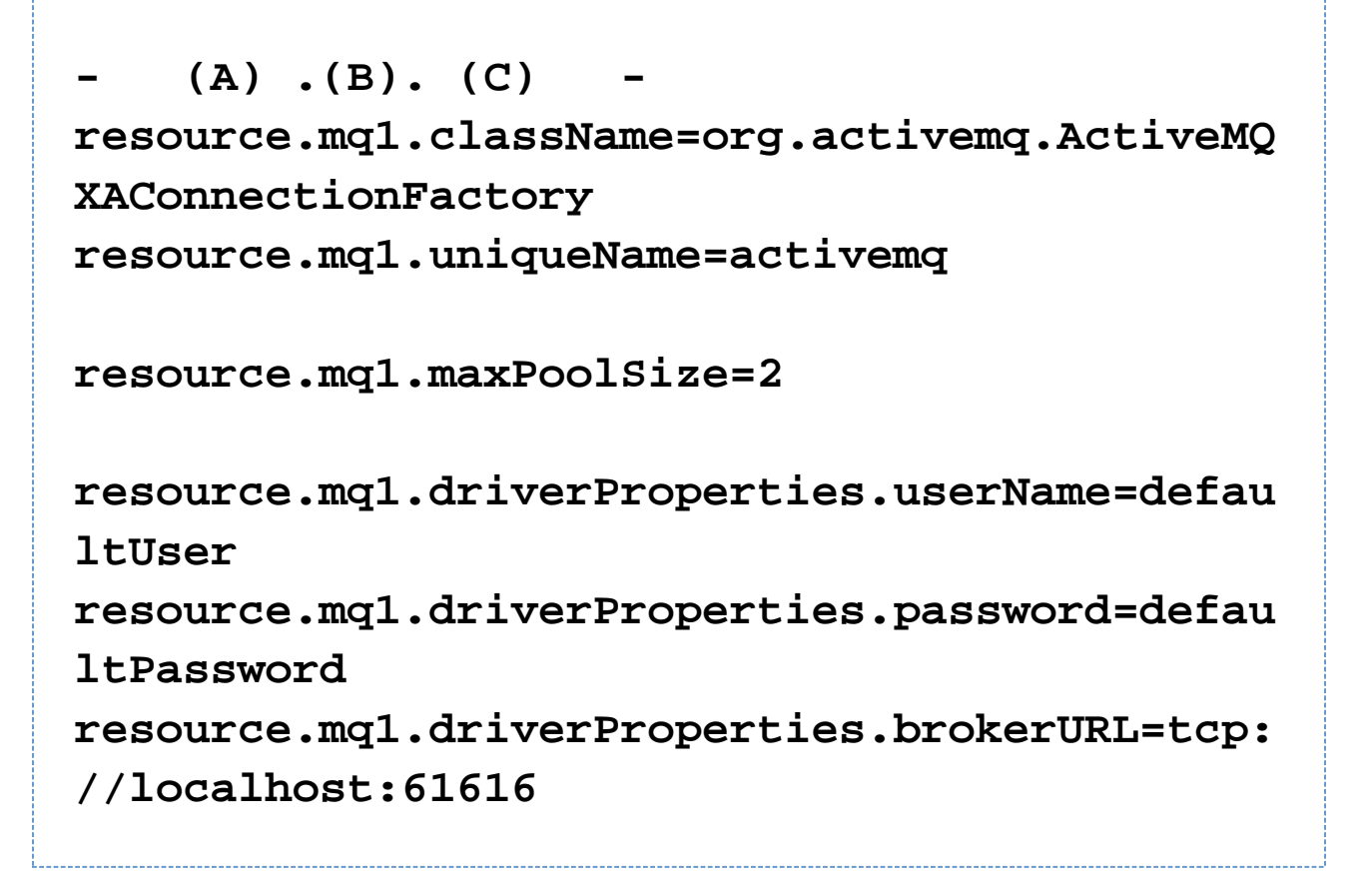

- (A) is constant and never changes.
- (B) is an arbitrary name used to group a set of properties together.
- (C) is a javabean property of [bitronix.tm.resource.jms.PoolingConnectionFactory.](http://btm.codehaus.org/api/1.3.3/bitronix/tm/resource/jms/PoolingConnectionFactory.html)

Refer to the PoolingConnectionFactory javadoc or to the JMS configuration page to know what properties can be set.

#### <span id="page-2-0"></span>**Ant-like references**

Unlike the transaction manager, the Resource Loader does not support ant-like references ( $\zeta\$ [...}) in its configuration file.

#### <span id="page-2-1"></span>**JNDI binding**

All resources created by the Resource Loader are bound to BTM's JNDI provider, just like the ones created by direct use of the API. Have a look at the Embedded JNDI provider page for more details.